## **Inter-Office Memorandum**

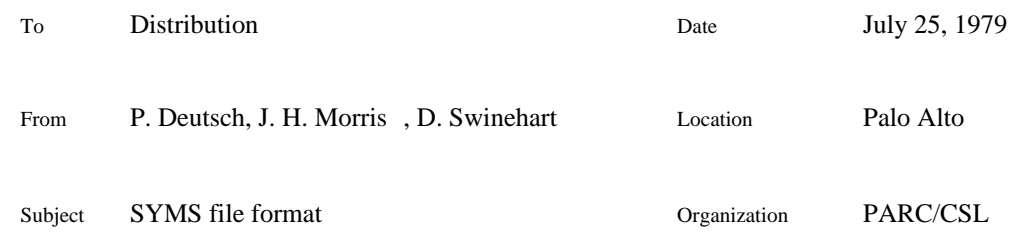

## XEROX

File: <AltoDocs>SYMSFormat.press

This memo summarizes the format of the SYMS files produced by BLDR. All numbers in this memo are in octal.

A SYMS file begins with a 20-word description vector. The "addresses" in this vector are word addresses relative to the beginning of the file.

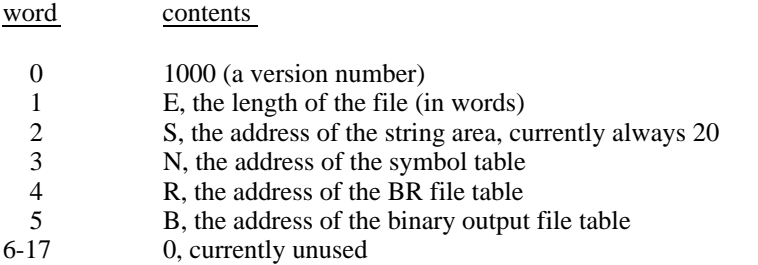

The string area, starting at word S of the file, contains all the symbol names, BR file names, and binary file names. Word S contains nS, the length of the string area (including the length word itself). Words S+1 to S+nS-1 contain BCPL strings. Their order is irrelevant, since all references to them are offsets relative to word S.

The symbol table, starting at word N, contains one 4-word entry for each name defined in any of the BR files that was loaded. Word N contains nN, the number of names: the actual length of the symbol table is therefore 4\*nN+1. The format of the 4-word entry is as follows:

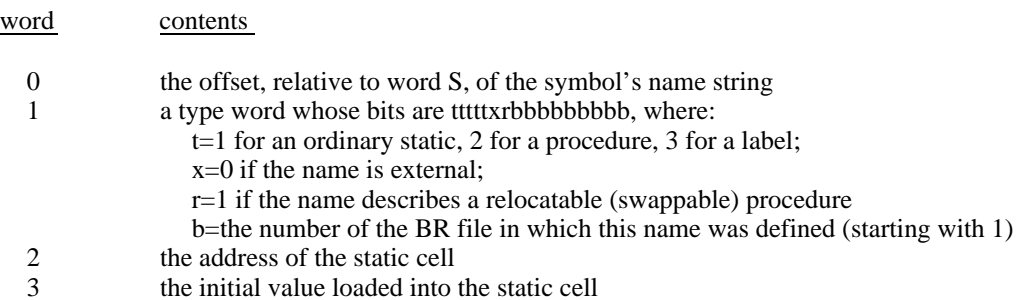

The BR file table, starting at word R, contains a 4-word entry for each BR file that was loaded. Word R contains nR, the number of BR files, so the length of the BR file table is 4\*nR+1. The description of the BR file with index i begins at word  $R+1+4*(i-1)$ . Each BR file table entry has the form:

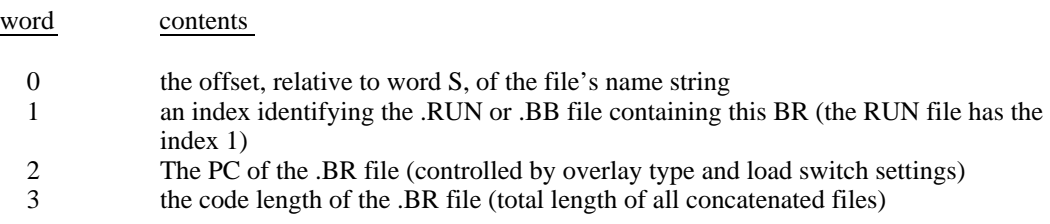

The binary file name table, starting at word B, contains a 4-word entry for each binary (executable or overlay) file produced. As usual, word B contains nB, and the length of the table is 4\*nB+1. The format of binary file name table entries is:

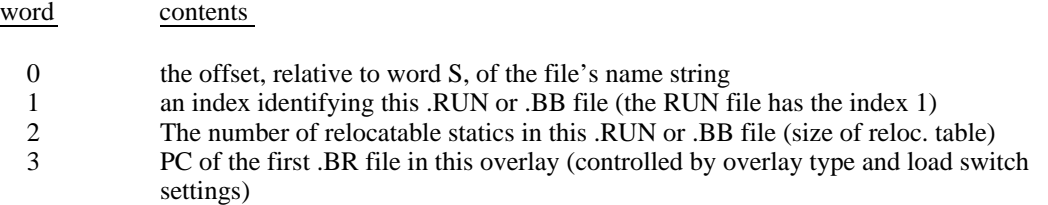